Die JTL- Ameise ist ein flexibles und vorlagengesteuertes Import- und Export-Werkzeug für JTL-Wawi. Mit JTL-Ameise können Sie insbesondere Ihr Sortiment pflegen. Die Datenpflege von Lieferanten und Herstellern, die als Importvorlagen angelegt werden können, ist dadurch einfacher und schneller. Außerdem können Sie Massenänderungen an vorhandenen Daten durchführen.

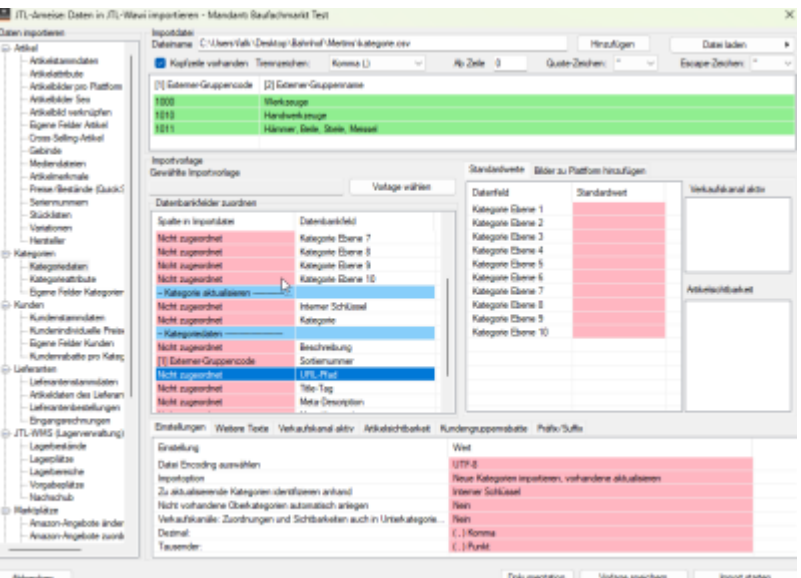

JTL-Ameise ist ein sehr mächtiges Werkzeug.

Mit diesem Tool sind auch automatische Importe und Exporte möglich, z.B. [automatische Importe via](https://guide.jtl-software.de/jtl-wawi/jtl-ameise/daten-via-ftp-importieren/) [FTP](https://guide.jtl-software.de/jtl-wawi/jtl-ameise/daten-via-ftp-importieren/).

## **Umwandlung der Artikel-Daten**

Es ist für Kenner von [Perl,](https://de.wikipedia.org/wiki/Perl_(Programmiersprache)) [Phyton](https://de.wikipedia.org/wiki/Python_(Programmiersprache)) oder [Powershell](https://de.wikipedia.org/wiki/PowerShell) recht einfach, ein Script zu erstellen, welches die Daten für den Import konvertiert. Wir haben Erfahrung damit. Auch im Buchhandel gibt es [XML-Daten](https://de.wikipedia.org/wiki/Extensible_Markup_Language), hier [ONIX.](https://de.wikipedia.org/wiki/ONIX) Wir erstellen für diesen entsprechende Konvertierungsscripte und pflegen diese. Damit ist für Buchhändler die (automatische) Titelpflege, inkl. Preisaktualisierung - Stichwort Buchpreisbindung - recht einfach.

## **Weitere Exporte**

Auch die Exporte (DATEV) und Belegbilder ins DMS sind ohne großem Aufwand automatisiert konfigurierbar.

From: <https://bm.jens-falk.it/>- **JTL für Baufachmärkte**

Permanent link: **<https://bm.jens-falk.it/doku.php?id=import>**

Last update: **2023/05/17 10:58**

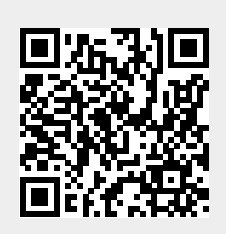